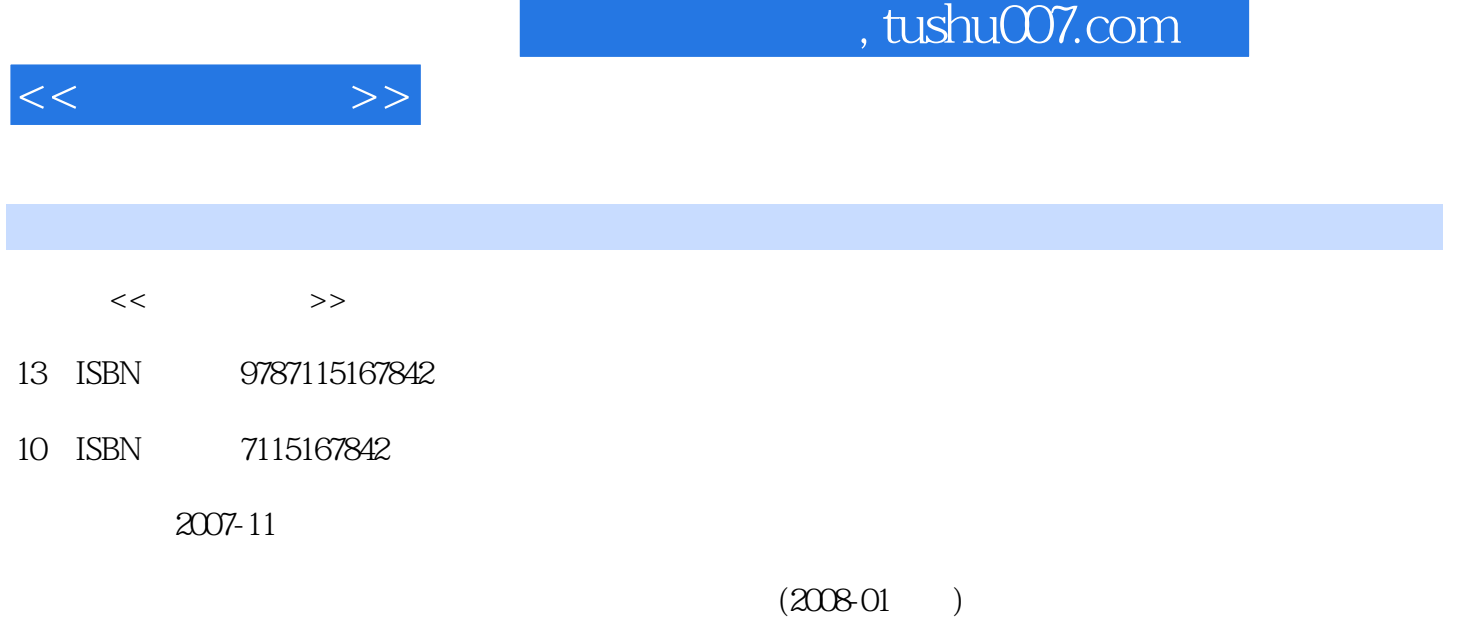

PDF

更多资源请访问:http://www.tushu007.com

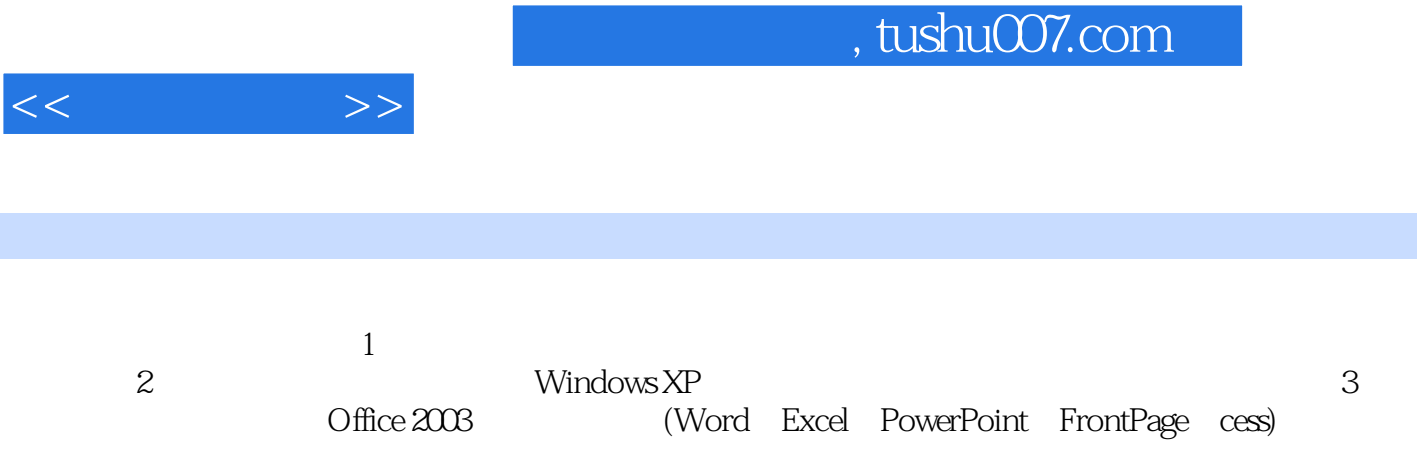

 $\alpha$ 

 $\mathcal{R}$ 

 $<<$   $>>$ 

1 1 1.1 1.1.1 1.1.2<br>
31.1.3 31.1.4 51.2 51.21<br>
51.22 61.00 pcp contracts  $31.1.3$   $31.1.4$   $51.2$   $51.21$ 51.2.2 61.2.3 BCD 91.2.4 ASCII 91.2.5 101.2.6 111.3 121.3.1 121.3.1 121.3.2  $131.4$   $131.4.1$   $131.4.2$   $141.4.3$ 141.4.4 / 141.4.5 151.4.6 171.4.7 171.4.8 181.5 191.5.1 191.5.2 DOS 201.5.3 Windows  $201.6$  211.6.1  $211.61$   $211.62$  $221.7$   $231.7.1$   $231.7.2$ 231.7.3 24 25 2 262.1  $262.1.1$   $262.1.2$   $282.1.3$  $282.1.4$   $292.1.5$   $312.2$   $322.2.1$  $322.23$  322.2.3  $342.24$ 制方法 352.2.5 局域网的分类 372.3 Internet基础 372.3.1 Internet概述 372.3.2 Internet的基本 382.3.3 Internet 402.3.4 Internet 412.4 Internet 412.4.1 TCP/IP 412.4.2 IP 422.4.3 452.4.4 URL 482.5 Internet 492.5.1 492.5.2 ISDN 492.5.3 DDN 502.5.4  $XDSL$  502.5.5 Cable Modem 512.5.6 512.5.7  $5126$   $52261$   $52262$   $53263$ 532.6.4 542.7 Intranet Extranet 652.7.1 Intranet 552.7.2 Extranet 562.7.3 562.8 572.8.1 582.8.2 592.8.3 60 61 3 623.1  $6231.1$   $6231.2$   $6331.3$  $643.2$   $653.2.1$   $653.2.2$   $663.2.3$ 663.2.4 673.2.5 673.3 683.3.1 **683.3.2** 693.3.3 593.3 693.3.3 T13.4  $723.4.1$   $723.4.2$   $773.5$ 783.5.1 Internet 783.5.2 803.5.3 下载 80思考与练习 81第2篇 操作篇第4章 Windows XP基础 824.1 Windows XP概述 824.1.1 Windows XP 824.1.2 Windows XP 834.1.3 Windows XP 854.1.4 Windows XP 864.2 Windows XP 894.2.1 894.2.2  $934.23$   $954.2.4$   $984.2.5$ 994.3 Windows XP 1024.3.1 1034.3.2 1034.3.3 1054.3.3  $1054.34$   $105$   $106$   $5$   $1085.1$  $1085.1.1$   $1085.1.2$   $1085.2$   $1095.2.1$ 1095.2.2 1105.2.3 ABC 1125.3 1135.3.1  $1135.32$   $1155.33$   $1165.34$  $1195.35$   $1205.4$   $122$   $123.6$  $1256.1$   $1256.1.1$   $1256.1.2$   $1286.1.3$  $1296.1.4$   $1296.2$ 1316.2.1 1316.2.2 1316.2.3 1316.2.3  $\frac{12561}{12561}$ <br>  $\frac{12561.1}{12961.4}$ <br>  $\frac{12561.2}{12962}$ <br>  $\frac{13162.2}{13663}$ <br>  $\frac{13162.3}{13663}$ <br>  $\frac{138631}{140}$  $1386.32$  139  $140\,7$  1417.1  $1417.1.1$   $1417.1.2$   $1427.1.3$  $3832$ <br>  $1417.1.1$ <br>  $1447.1.4$ <br>  $1447.1.5$ <br>  $1447.1.5$ <br>  $1457.2$ <br>  $1457.2$ 

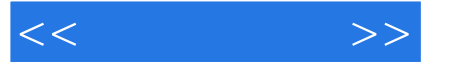

1467.2.1 1467.2.2 1487.2.3 1507.3 1517.3.1 1527.3.2 1537.3.3 1547.4 1557.4.1 True Type 1557.4.2 1577.4.3 157 159 8 Windows XP 1608.1 Internet 1608.1.1 ADSL 1608.1.2 LAN 1628.1.3 1648.2 1658.2.1 IE 1658.2.2 IE 1678.2.3 Internet 1688.2.4 IE 1708.2.5 Web 1718.3 Outlook Express 1738.3.1 Outlook Express 1738.3.2 1738.3.3 1758.3.4 1758.4 MSN Explorer 1768.4.1 MSN 1768.4.2 MSN Explorer 1778.4.3 MSN Messenger 1798.5 and 1798.5 and 1798.5 and 1798.5 and 1798.5 and  $\frac{1798.5}{2}$  $1798.51$   $1808.52$   $1818.5.3$   $1828.5.4$ 183 184 3 9 Office 1869.1 Office 1869.1.1 1869.1.2 Office 1889.1.3 Office 1899.2 Office 1909.2.1 Office 2003 1909.2.2 Office 1929.2.3 Office 1949.3 1969.3.1 "Office " 1969.3.2 1979.3.3 线帮助 198思考与练习 198第10章 Word 19910.1 Word概述 19910.1.1 Word 的主要功能特点 19910.1.2 Word 2003的启动和退出 20010.1.3 Word 的窗口组成 20010.2 Word文档的基本操作 20310.2.1 20310.2.2 20310.2.2 20410.2.3 20510.3 Word 20910.3.1 20910.3.2 21110.3.3  $2151034$   $218104$   $2201041$  $2211042$   $2261043$   $2281044$   $229105$  $23010.51$   $23010.5.2$   $23210.5.3$  $233106$   $234106.1$   $234106.2$   $235106.3$ Word 237 239 11 Excel 24011.1 Excel 24011.1.1 Excel 24011.1.2 24111.1.3 Excel 24211.2 Excel  $24411.21$   $24411.22$   $24411.23$ 24511.2.4 24811.2.5 24911.2.6 25011.3 25211.3.1 25211.3.1 25311.3.2 25311.3.3  $25411.34$   $25511.35$   $25511.36$  $25511.37$   $25511.4$   $25611.41$ 25611.4.2 25911.4.3 26311.5 26311.5 26611.5.1 26611.5.2 26711.5.3 26811.5.4 26911.5.5  $27011.56$   $27211.57$   $27211.6$   $27411.61$ 27411.6.2 27511.6.3 27511.64 27511.7 Excel 27611.7.1 Excel 27611.7.2 Excel 27711.7.3 Excel 使用 278思考与练习 278第12章 演示文稿软件PowerPoint 28012.1 认识PowerPoint 28012.1.1 PowerPoint 28012.1.2 28012.1.3 28112.2 28212.2.1 28212.2.2 28212.2.3 28412.2.4 28512.3 28712.3.1 28712.3.2 28812.3.3 28912.34 28912.4  $28912.4$   $28912.41$   $29012.42$ 20012.4.3 20312.5 PowerPoint 20612.5.1 PowerPoint 29612.5.2 PowerPoint 296 297 13 FrontPage 20913.1 FrontPage 20913.1.1 20913.1.2 FrontPage 20913.2  $3011321$   $3011322$   $302133$   $3031331$ 30413.3.2 Flash 30413.3.3 30613.3.4  $30613.35$   $30713.4$   $30813.4.1$ 30813.42 31013.43 31113.5 31113.5 1 31113.5.2 31113.5.3 31313.5.4 31413.6 FrontPage

## , tushu007.com

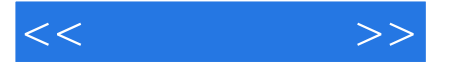

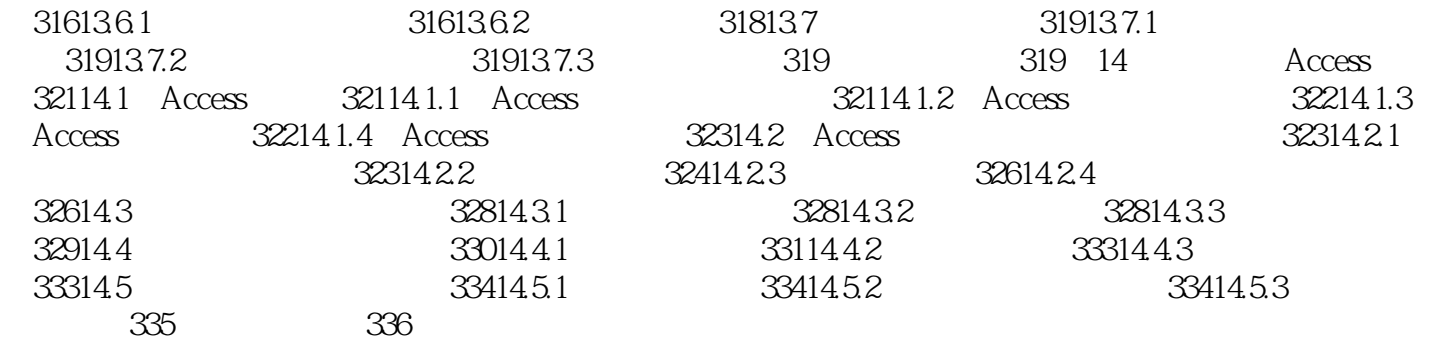

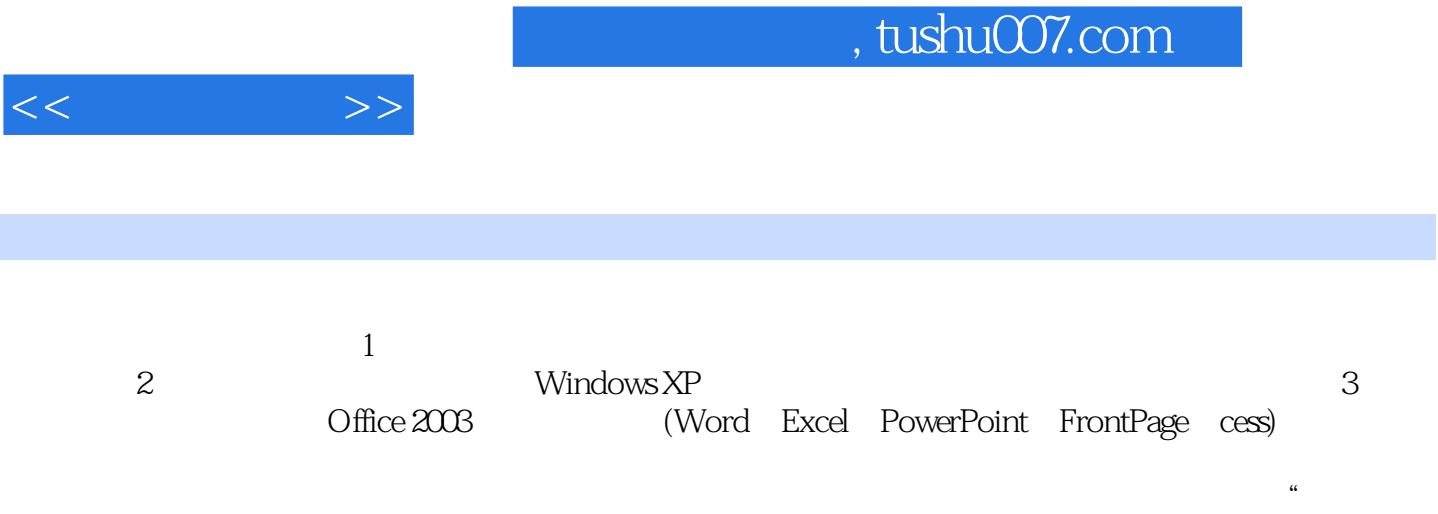

 $\mathcal{R}$ 

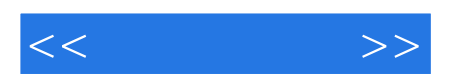

本站所提供下载的PDF图书仅提供预览和简介,请支持正版图书。

更多资源请访问:http://www.tushu007.com